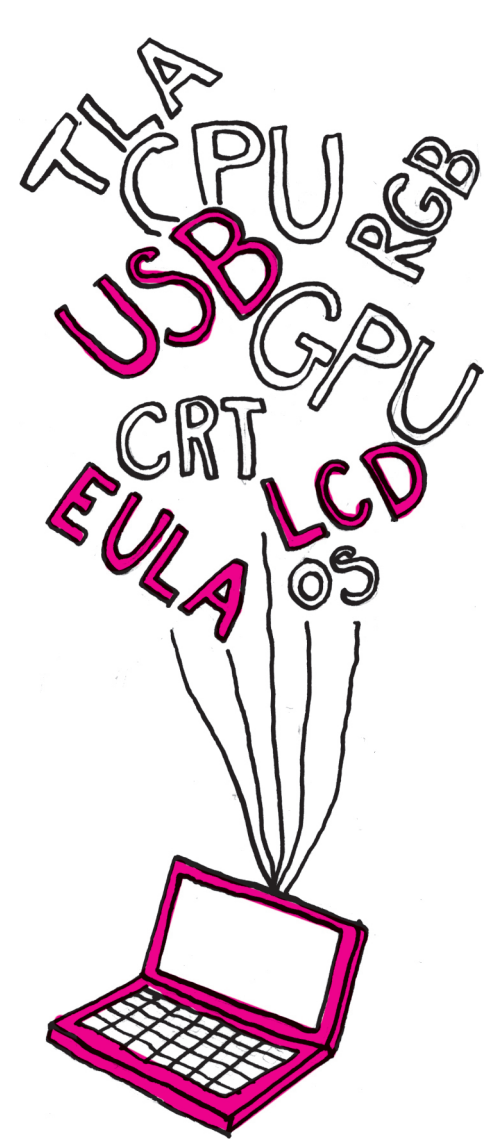

## **Bestiariusz informatyczny (1)**

Postęp w dziedzinie komputerów dokonuje się niezwykle szybko. Trzydzieści lat temu komputer był w polskich domach nowością, a dziś nie wyobrażamy sobie bez niego życia. Rozwój technologii i oprogramowania powoduje konieczność wymyślania przez producentów coraz to nowych nazw, w których gąszczu użytkownikom komputerów łatwo się zagubić. Często zdarza się też, że pewną nazwę znamy jedynie jako akronim, ale nie bardzo wiemy, co się kryje w jego rozwinięciu. W tej kolumnie spróbujemy przybliżyć Czytelnikom choć część informatycznej terminologii. W pierwszym odcinku powiemy dość ogólnie o tym, co siedzi w naszym komputerze.

Sercem każdego komputera jest procesor, czyli centralna jednostka wykonująca obliczenia **CPU** (*Central Processing Unit*). Komputer wyposażony jest również w pamięć **RAM** (*Random-Access Memory*), umożliwiającą swobodny dostęp do wszystkich komórek. Jest to inaczej niż w przypadku dysków twardych, w których dostęp do zapisanych na magnetycznym dysku danych wymaga przesunięcia w odpowiednie miejsce głowicy dysku. Choć i to się zmienia, bo coraz bardziej są popularne dyski **SSD** (*Solid-State Drive*), oparte na pamięci flash. Zwykle komputer ma też oddzielny układ do wyświetlania grafiki **GPU** (*Graphics Processing Unit*) zlokalizowany na karcie graficznej.

Współcześnie dodatkowe urządzenia podłączane są do komputera za pomocą kabli do uniwersalnych portów **USB** (*Universal Serial Bus*), a młodsi użytkownicy nie pamiętają już komputerów, w których urządzenia miały różne wtyczki, więc np. mysz była podpinana pod port szeregowy RS-232 lub PS/2, a drukarka pod port równoległy. Większość z tych urządzeń to urządzenia wejścia-wyjścia **I/O** (*Input/Output*), służące do komunikacji komputera z jego użytkownikiem.

Najpopularniejszym urządzeniem wyjściowym jest monitor. Początkowo komputery miały monitory kineskopowe, których synonimem stała się nazwa kineskopu, czyli **CRT** (*Cathode-Ray Tube*). Zostały one wyparte przez wyświetlacze ciekłokrystaliczne **LCD** (*Liquid Crystal Display*). Każdy punkt obrazu na monitorze uzyskuje się z połączenia trzech kolorów – czerwonego, zielonego i niebieskiego **RGB** (*Red*, *Green*, *Blue*). Dla porównania, w drukarkach używa się komplementarnej przestrzeni barw **CMYK** (*Cyan*, *Magenta*, *Yellow*, *blacK*).

Komputer nie byłby użyteczny bez oprogramowania. Instalując je, musimy zapoznać się z warunkami jego użytkowania, czyli licencją. W przypadku oprogramowania własnościowego będzie to jeden z rodzajów **EULA** (*End-User License Agreement*), a w przypadku wolnego oprogramowania np. licencja **GPL** (*General Public License*). Oczywiście podstawowym oprogramowaniem jest zarządzający komputerem system operacyjny **OS** (*Operating System*), często wyposażony w graficzny interfejs użytkownika **GUI** (*Graphical User Interface*), który do interakcji wykorzystuje okienka, ikony, menu i wskaźnik myszy, czyli paradygmat **WIMP** (*Windows, Icons, Menus, Pointer* ).

Porównujemy też osiągi naszego komputera. Jego moc obliczeniową możemy mierzyć w jednostce **FLOPS** (*FLoating point Operations Per Second*). Z kolei prędkość wyświetlania obrazu – w klatkach na sekundę **FPS** (*Frame Per Second*).

Z powodu mnogości technologii, z których każda chce zostać ochrzczona łatwo zapadającym w pamięć trzyliterowym akronimem **TLA** (*Three-Letter Acronym*), nierzadko konkretny akronim ma więcej niż jedno rozwinięcie. Przykładowo, FPS może równie dobrze oznaczać gatunek gry komputerowej, w której doświadczamy walki z bronią z perspektywy pierwszej osoby (*First-Person Shooter* ).

Na koniec wspomnijmy, że nazwa jednego z pierwszych komputerów na świecie jest również akronimem. Tym komputerem był zbudowany na potrzeby wojska **ENIAC** (*Electronic Numerical Integrator And Computer* ), czyli elektroniczna maszyna do numerycznego całkowania i obliczania. Akronimem jest też nazwa jednego z najstarszych koncernów informatycznych **IBM** (*International Business Machines*), którego otwarty standard komputera osobistego **PC** (*Personal Computer* ) zdominował na przełomie wieków światowy rynek komputerów.

*Tomasz IDZIASZEK*

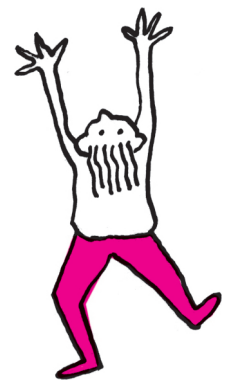